28 Март - 03 April 2020 I1 : Како радити у Audacity.

Наставни видео материјал погледати на линку испод <https://m.youtube.com/watch?v=q0IyBUT3shc>

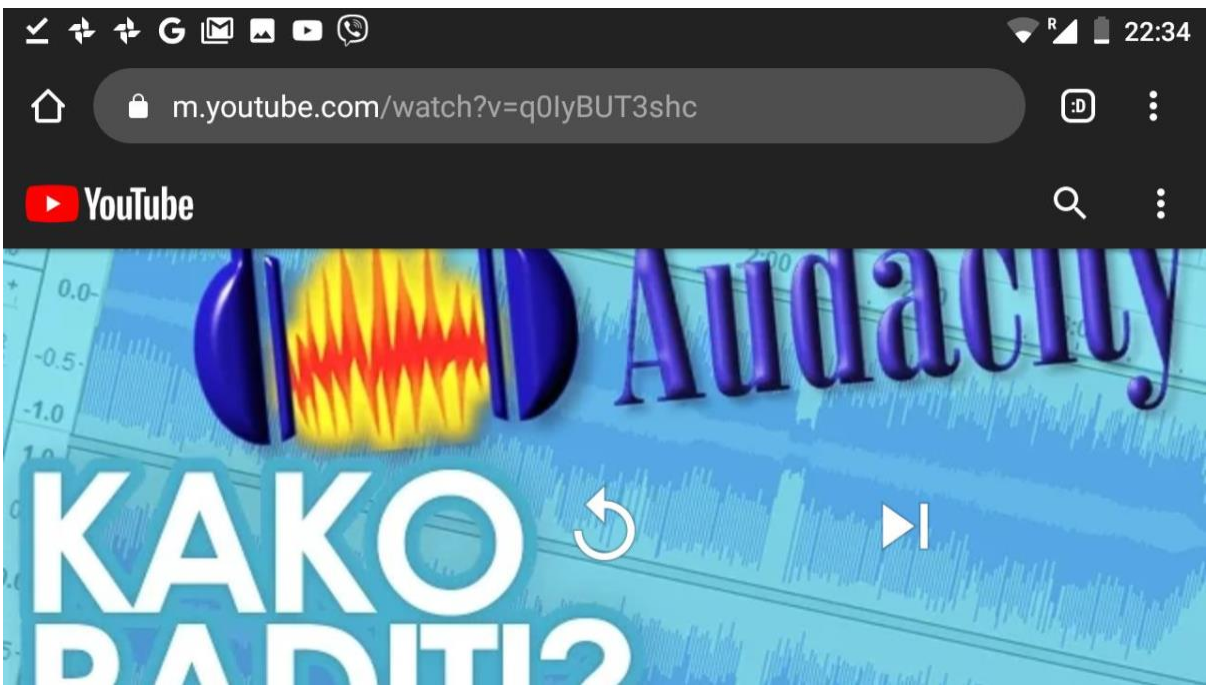

Затим у наставку материјала у опису, као на слици испод наћи линк за инсталирање инсталирати га. Програм је бесплатан.

## <http://www.audacityteam.org/download/>

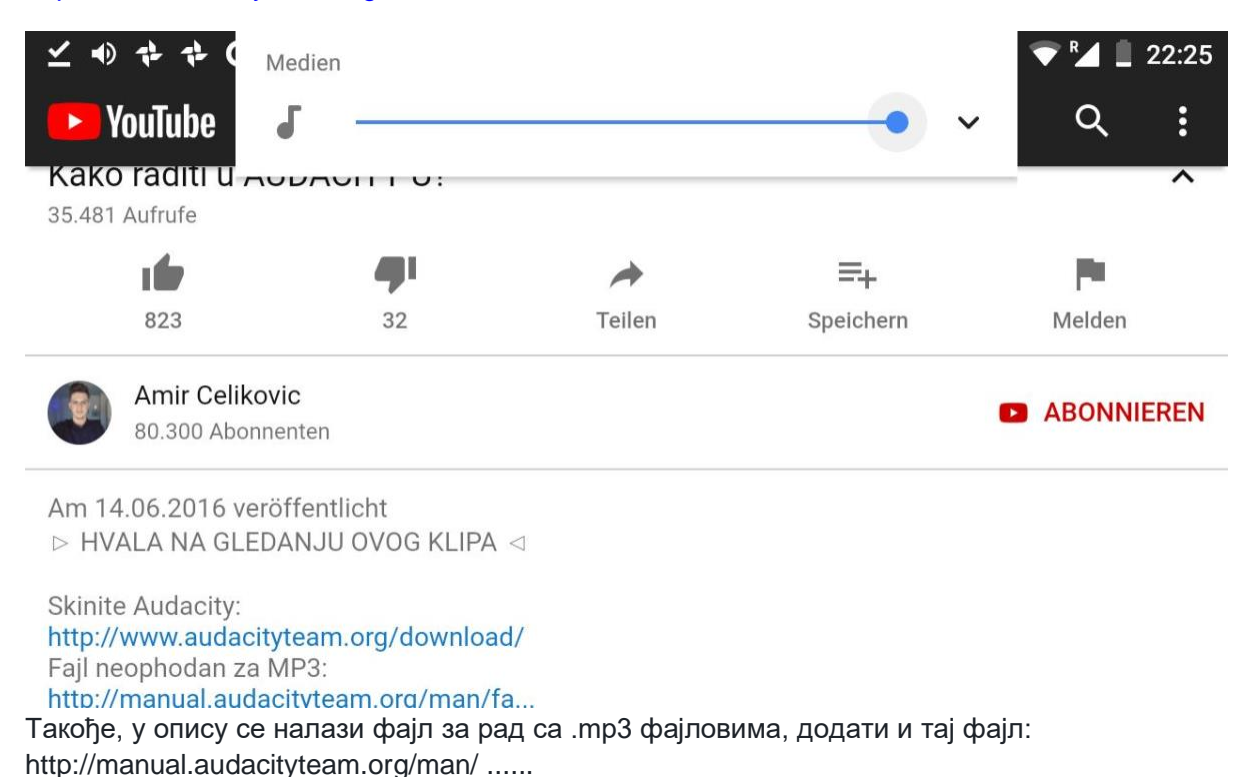